## Step-by Step Instructions for Verification (Direct to CyberGrants Website)

Walmart values the role of nonprofits and in order to protect the identity of your organization and its associated users, Walmart uses a third party called CyberGrants FrontDoor for verification. Verification typically takes less than 48 hours if you have all the documentation in line.

Go to <u>CyberGrants FrontDoor website</u>
(http://www.cybergrants.com/frontdoor/walmart/search) to start the non-profit verification process. Type in your "Charity Name or Number" and select the relevant "State". Click "Search".

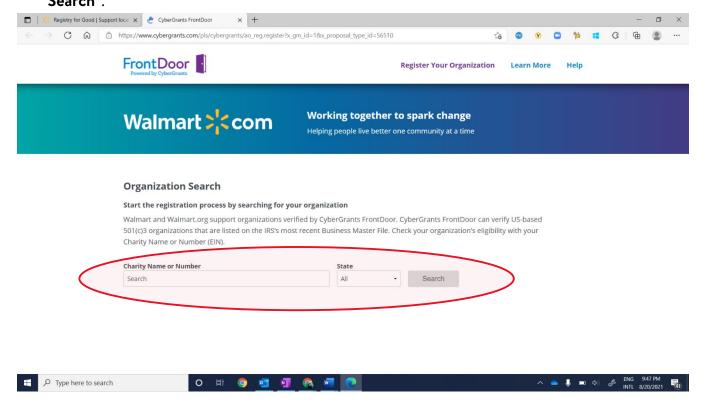

2. Skip to Step 3 if you found your organization. If you can't find your organization, click "Can't find your organization?" To create a new organization, you will need to type the Tax ID/EIN.

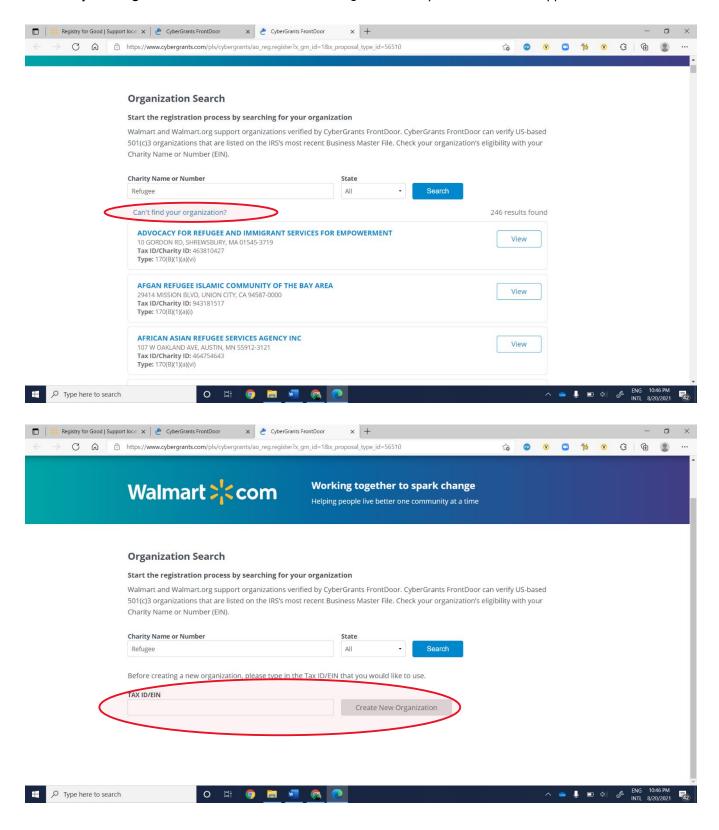

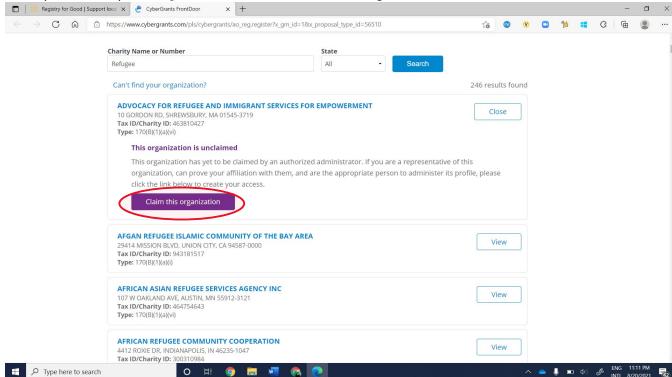

3. If you found your organization, click "Claim this organization"

- 4. Before you start this verification process, you will need some key information at hand.
  - Organization Name, Address, Tax ID
  - Organization Website
  - Your Email Address
  - Your Title/Role at Organization
  - Organization Canceled Check Image or Bank Letter with the organization's name, tax ID, and account info on it. <u>Download a sample bank letter</u>. Please do not upload copies of your bank statement, IRS 990, or your application to the bank for an account as these will not be accepted.
  - Organization IRS Letter of Determination. <u>Download a sample IRS Letter.</u> Can't find your letter? Call the IRS Customer Service for nonprofit organizations at 1-877-829-5500 and give them your nonprofit's name and Employer Identification Number (EIN). Do not upload State issued tax documents, a Form 990, or an SS-4. An SS-4 is a form letter sent by the IRS informing you that your organization or business has been assigned an EIN (Employer Identification Number). Unfortunately, it in no way confers tax-exempt status.

5. Complete the Registration Information Form (example below). Click "**Submit**". On average, verification typically takes less than 48 hours if you have all the documentation in line.

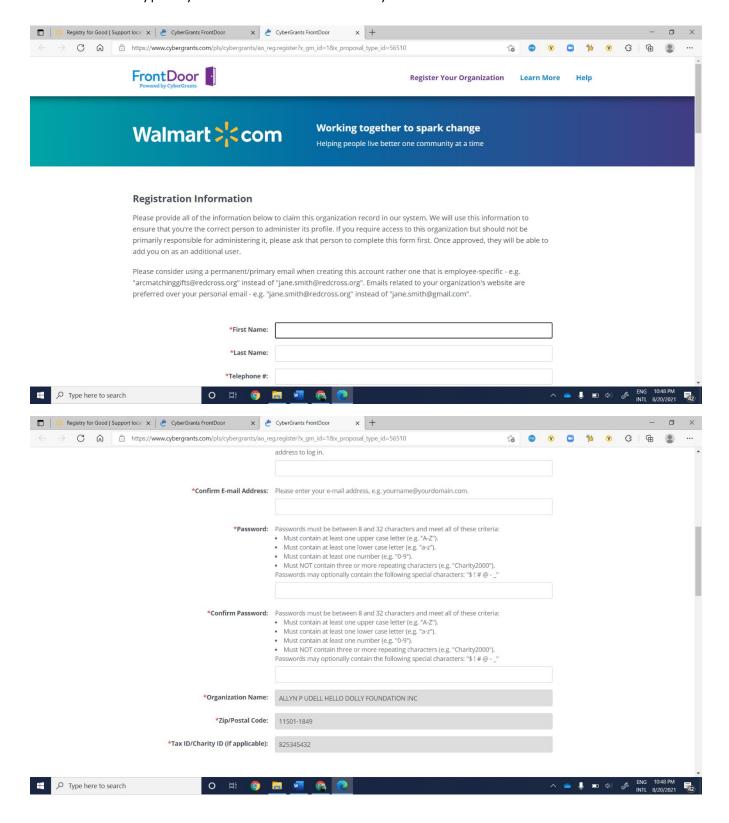

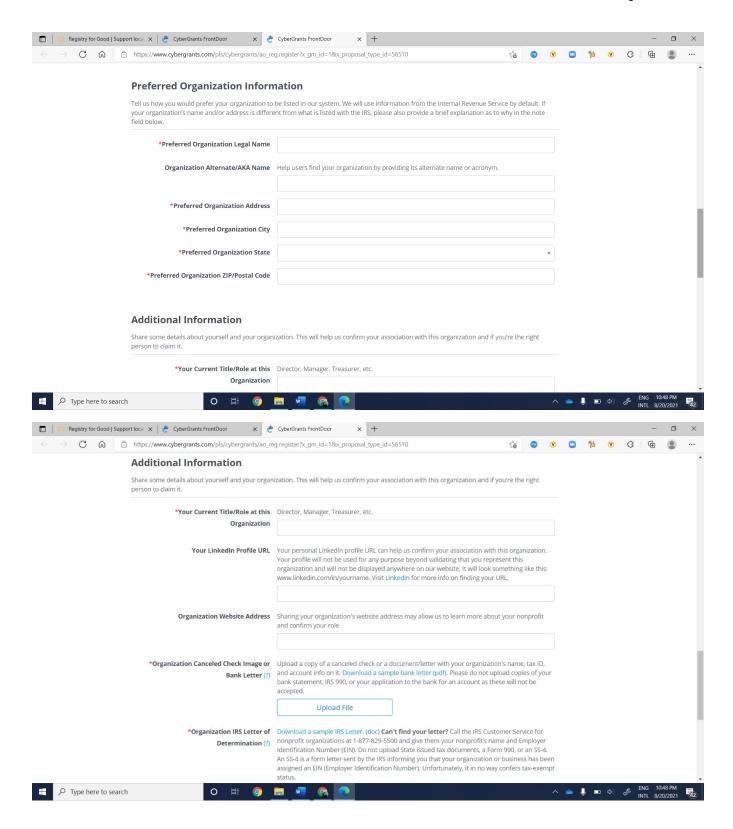

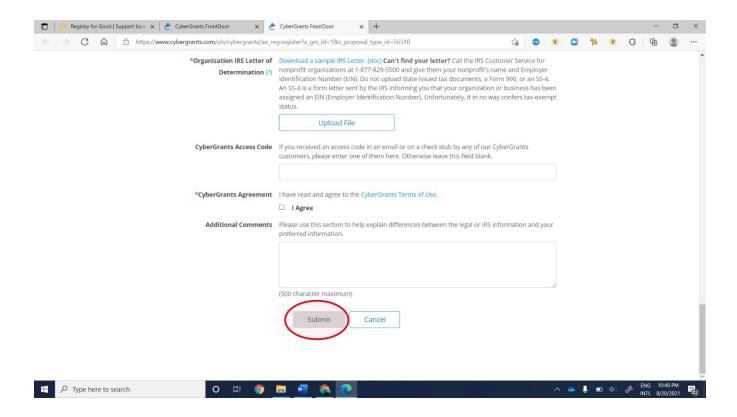